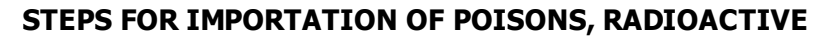

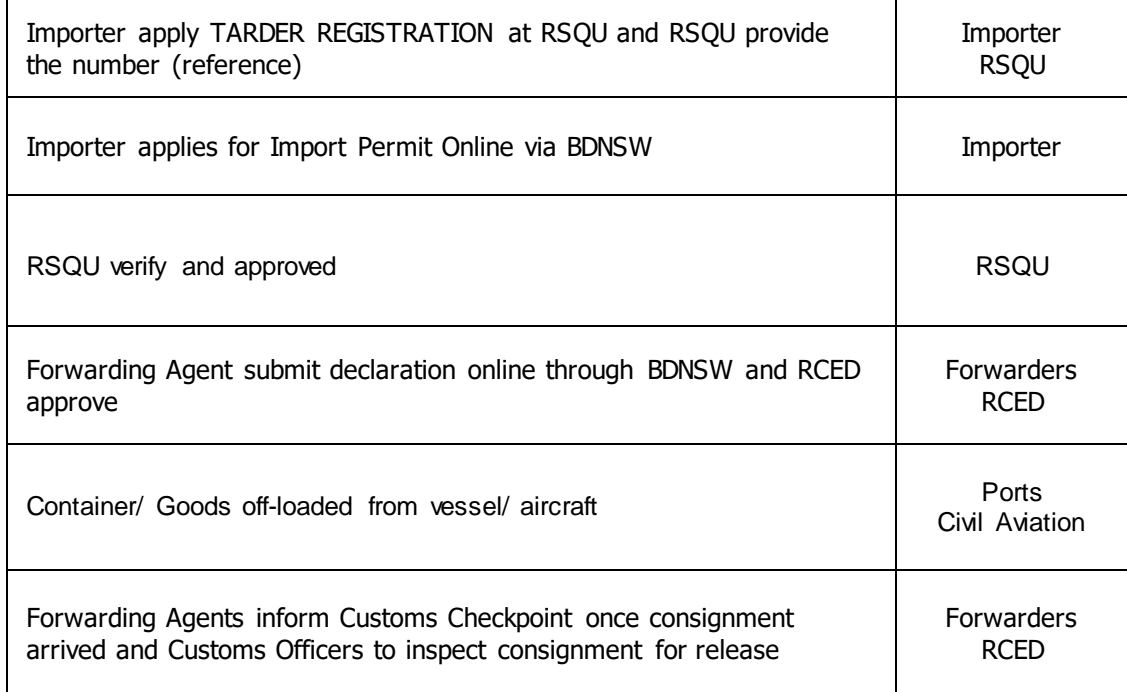

Key:

- RSQU Rasdiation Safety and Quality Control Unit, Energy and Industry Department
- BDNSW Brunei Darussalam National Single Window
- RCED Royal Customs and Excise Department